<span id="page-0-0"></span>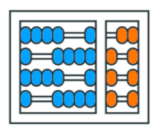

Instituto de **Computação** UNIVERSIDADE ESTADUAL DE CAMPINAS

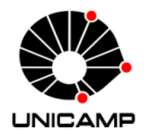

### MC102 - Aula 17 Algoritmos de Busca Algoritmos e Programação de Computadores

Turmas **OVXZ** 

つへへ

 $\leftarrow$ 

Prof. Lise R. R. Navarrete lrommel@ic.unicamp.br

Quinta-feira, 19 de maio de 2022 19:00h - 21:00h (CB06)

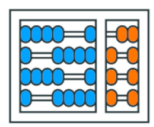

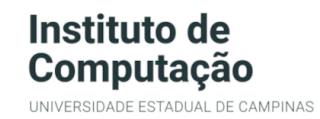

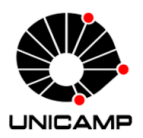

Turmas OVX7

つへへ

 $\leftarrow$ 

### MC102 - Algoritmos e Programação de Computadores

<https://ic.unicamp.br/~mc102/>

Site da Coordenação de MC102

Aulas teoricas: ´ Terça-feira, 21:00h - 23:00h (CB06) Quinta-feira, 19:00h - 21:00h (CB06)

### Conteúdo

- [O problema da Busca](#page-3-0)
- **•** [Busca Sequencial](#page-19-0)
- Eficiência da Busca Sequencial
- [Busca Binaria](#page-29-0)
- Eficiência da Busca Binaria
- **•** [Exemplo comparativo](#page-45-0)
- $\bullet$  **Exercícios**

# <span id="page-3-0"></span>O problema da Busca

lrommel@ic.unicamp.br (UNICAMP) Algoritmos e Programação de Computadores Quinta-feira, 19 de maio de 2022 4/54

←□

 $204$ 

l te

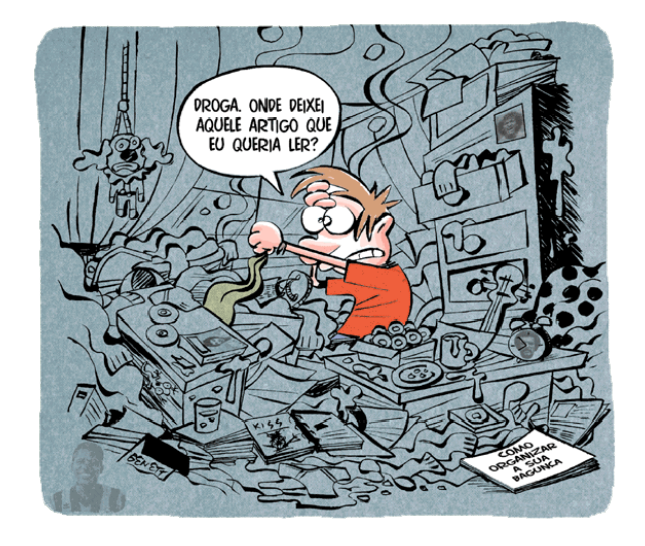

K ロ K K @ K K 통 K K 통 X 통 등 K 9 Q <mark>⊙</mark> lrommel@ic.unicamp.br (UNICAMP) Algoritmos e Programação de Computadores Quinta-feira, 19 de maio de 2022 5/54

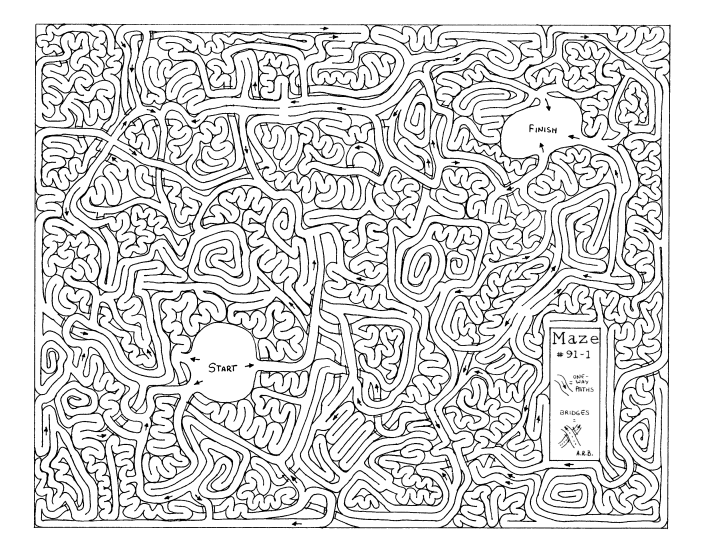

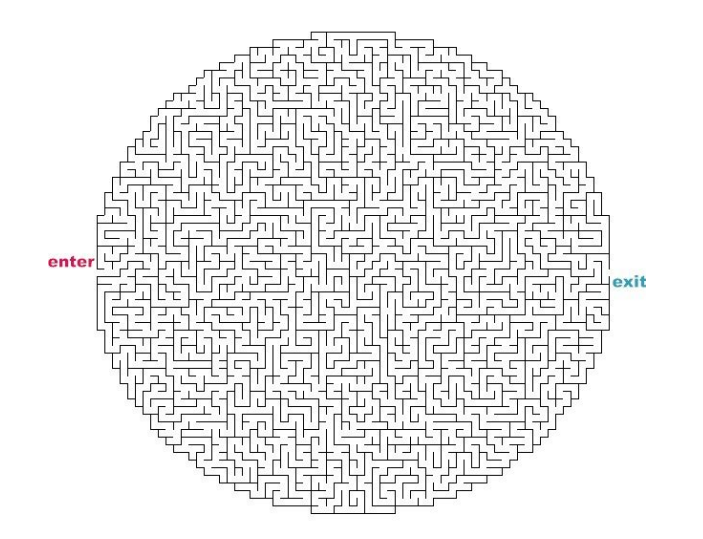

K ロ K K @ K K 통 K K 통 X 통 등 K 9 Q <mark>⊙</mark>

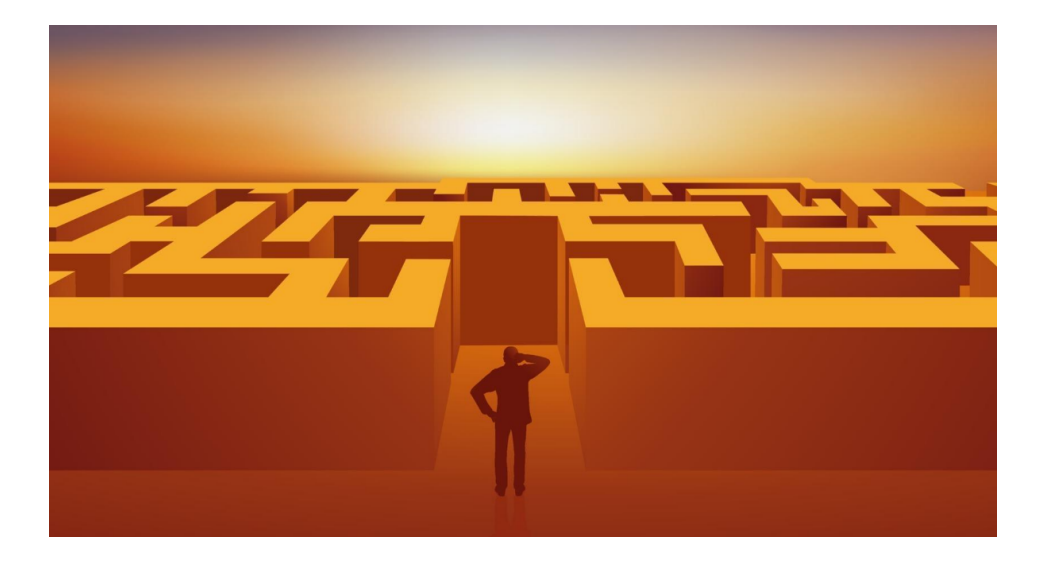

K ロ K K @ K K 통 K K 통 X 통 등 K 9 Q <mark>⊙</mark> lrommel@ic.unicamp.br (UNICAMP) Algoritmos e Programação de Computadores Quinta-feira, 19 de maio de 2022 8/54

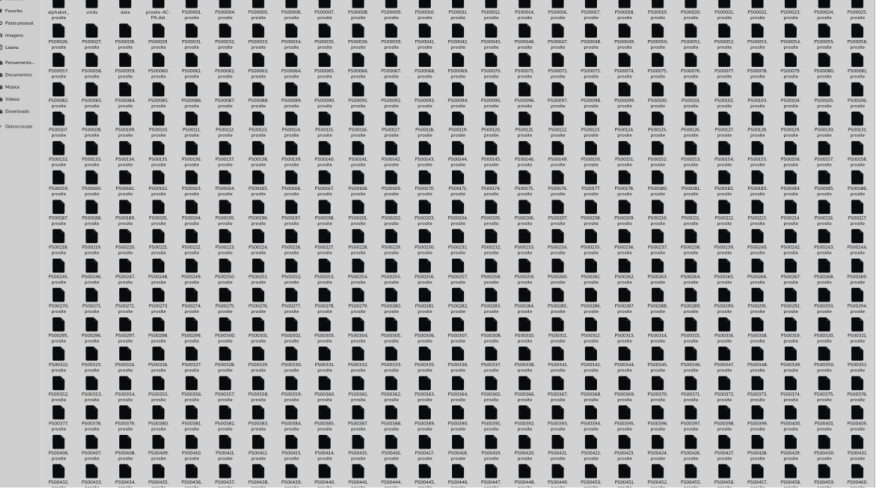

 $\overline{\phantom{0}}$ 

 $\sim$   $\sim$   $\sim$ 

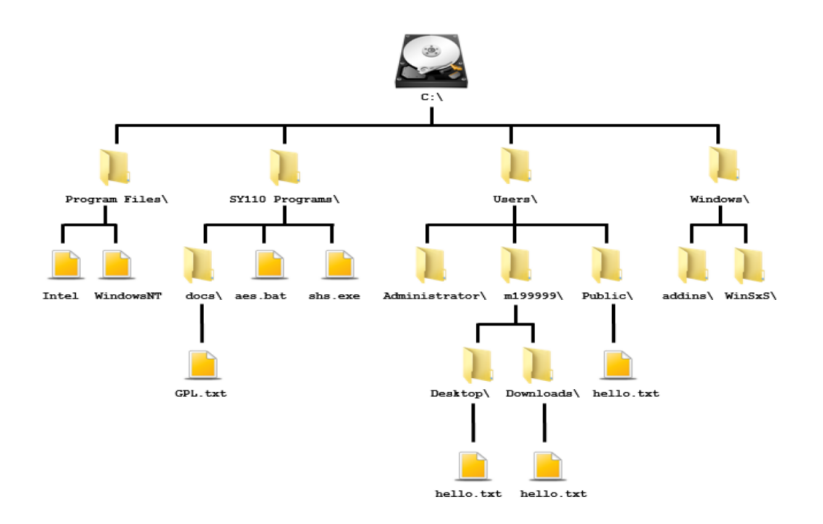

**K ロト K 倒 K K ミト K ミト (毛) = 1の Q <mark>◇</mark>** lrommel@ic.unicamp.br (UNICAMP) Algoritmos e Programação de Computadores Quinta-feira, 19 de maio de 2022 10/54

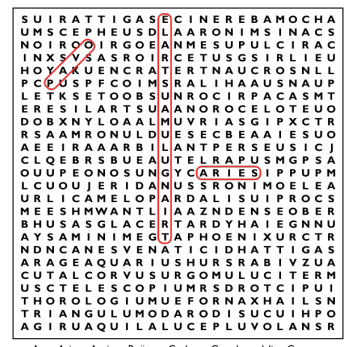

Ara · Aries · Auriga · Boötes · Caelum · Camelopardalis · Cancer · Canes Venatici . Canis Maior . Canis Minor . Capricornus . Carina . Cassiopeia • Centaurus • Cepheus • Cetus • Chamaeleon • Circinus • Columba · Coma Berenices · Corona Australis · Corona Borealis · Corvus . Crater . Crux . Cygnus . Delphinus . Dorado . Draco . Equuleus . Eridanus . Fornax . Gemini . Grus . Hercules . Horologium · Hydra · Hydrus · Indus · Lacerta · Leo · Leo Minor · Lepus · Libra · Lupus . Lynx . Lyra . Mensa . Microscopium . Monoceros . Musca . Norma . Octans . Ophiuchus . Orion . Pave . Pegasus . Perseus . Phoenix · Pictor · Pisces · Piscis Austrinus · Puppis · Pyxis · Reticulum · Sagitta · Sagittarius · Scorpius · Sculptor · Scutum · Serpens ·

Sextans . Taurus . Telescopium . Triangulum . Triangulum Australe . Tucana . Ursa Major . Ursa Minor . Vela . Virgo . Volans . Vulpecula

[O problema da Busca](#page-3-0)

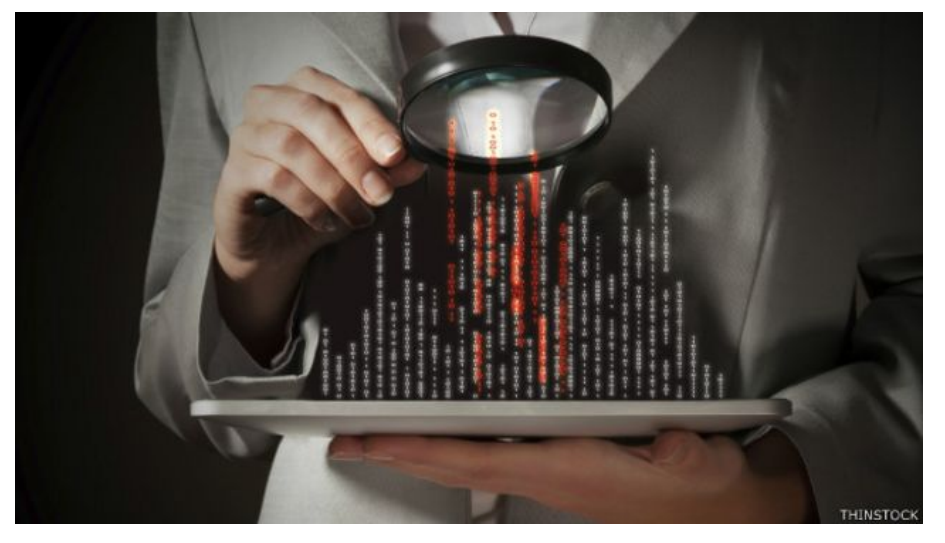

lrommel@ic.unicamp.br (UNICAMP) Algoritmos e Programação de Computadores Quinta-feira, 19 de maio de 2022 12/54

K ロメ K 御 X K 君 X K 君 X (唐) 知 君[祖] の <mark>Q</mark> Q K

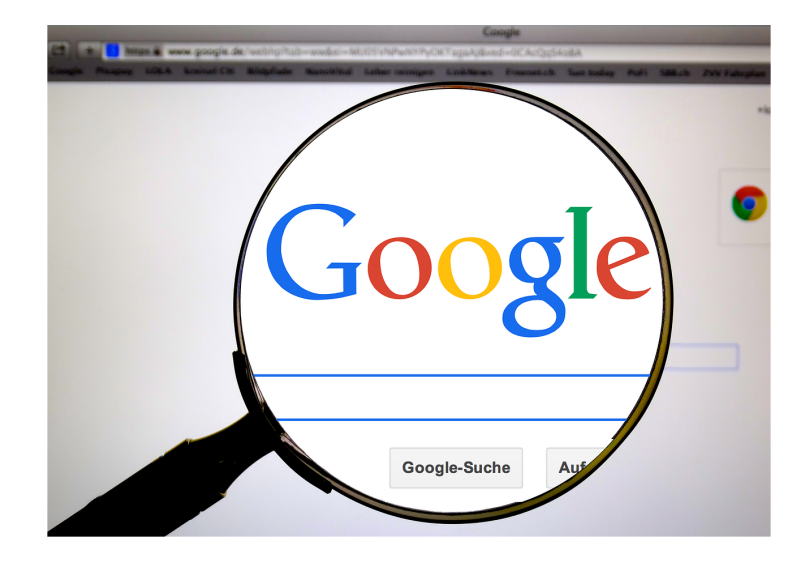

K ロチス 倒 > K 경 > K 경 > (경)님, 9 Q <mark>Q</mark> lrommel@ic.unicamp.br (UNICAMP) Algoritmos e Programação de Computadores Quinta-feira, 19 de maio de 2022 13/54

#### [O problema da Busca](#page-3-0)

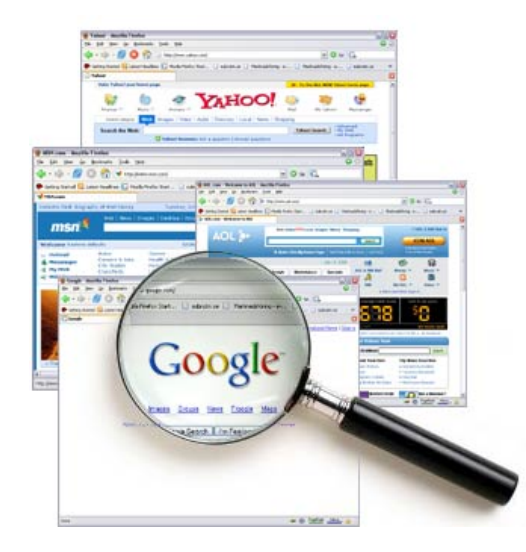

K ロ K K @ K K 통 K K 통 X 통 등 K 9 Q <mark>⊙</mark> lrommel@ic.unicamp.br (UNICAMP) Algoritmos e Programação de Computadores Quinta-feira, 19 de maio de 2022 14/54

<span id="page-14-0"></span>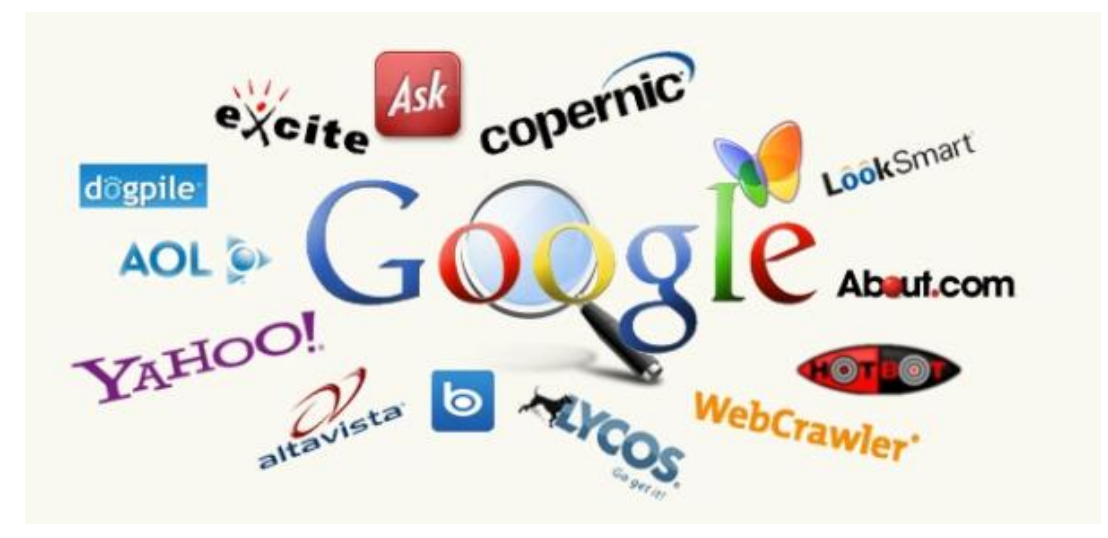

lrommel@ic.unicamp.br (UNICAMP) Algoritmos e Programação de Computadores Quinta-feira, 19 de maio de 2022 15/54

K @ ▶ K 블 ▶ K 클 ▶ - 클(님) 9 Q <mark>Q</mark>

4日下

<span id="page-15-0"></span>• Vamos estudar alguns algoritmos para o seguinte problema:

#### Definição do Problema

Dada uma chave de busca e uma coleção de elementos, onde cada elemento possui um identificador único, desejamos encontrar o elemento da coleção que possui o identificador igual ao da chave de busca ou verificar que não existe nenhum elemento na coleção com a chave fornecida.

- Nos nossos exemplos, a coleção de elementos será representada por uma lista de inteiros.
	- O identificador do elemento será o próprio valor de cada elemento.
- Apesar de usarmos inteiros, os algoritmos que estudaremos servem para buscar elementos em qualquer coleção de elementos que possuam chaves que possam ser com[pa](#page-14-0)r[ad](#page-16-0)[a](#page-14-0)[s.](#page-15-0)

- <span id="page-16-0"></span>• O problema da busca é um dos mais básicos na área de Computação e possui diversas aplicações.
	- Buscar um aluno dado o seu RA.
	- Buscar um cliente dado o seu CPF.
	- Buscar uma pessoa dado o seu RG.
- Estudaremos algoritmos simples para realizar a busca assumindo que os dados estão em uma lista.
- Existem estruturas de dados e algoritmos mais complexos utilizados para armazenar e buscar elementos. Estas abordagens não serão estudadas nesta disciplina.

- Vamos criar uma função busca(lista, chave):
	- A função deve receber uma lista de números inteiros e uma chave para busca.
	- A função deve retornar o índice da lista que contém a chave ou o valor −1, caso a chave não esteja na lista.

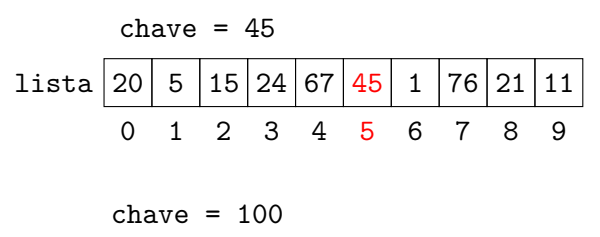

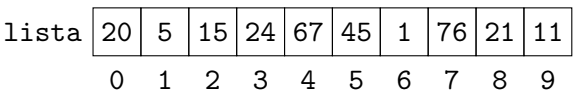

• No primeiro exemplo, a função deve retornar 5, enquanto no segundo exemplo, a função deve retornar −1.

격대

# <span id="page-19-0"></span>Busca Sequencial

lrommel@ic.unicamp.br (UNICAMP) Algoritmos e Programação de Computadores Quinta-feira, 19 de maio de 2022 20/54

←□

격대

 $2Q$ 

- A busca sequencial é o algoritmo mais simples de busca:
	- Percorra a lista comparando a chave com os valores dos elementos em cada uma das posições.
	- Se a chave for igual a algum dos elementos, retorne a posição correspondente na lista.
	- Se a lista toda foi percorrida e a chave não for encontrada, retorne o valor −1.

```
1 def buscaSequencial(lista, chave):
2 \times 100 indice = 0
<sup>3</sup> for número in lista:
\mathbf{u} if número == chave:
5 return indice
\frac{1}{6} indice = indice + 1
7 return -1
```
i. s

 $E|E| \leq 0.9$ 

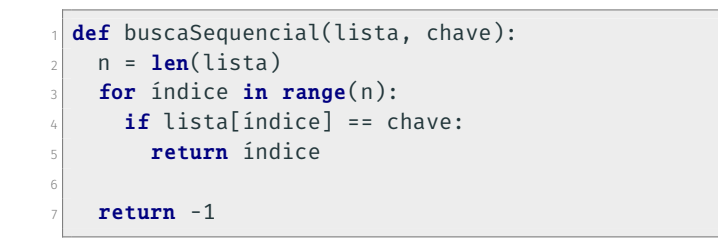

 $E|E \cap Q$ 

• Podemos usar também a função enumerate(lista), que retorna uma lista com tuplas da forma (índice, elemento).

```
def buscaSequencial(lista, chave):
2 for (indice, número) in enumerate(lista):
\overline{\mathbf{a}} if número == chave:
        return índice
5
6 return -1
```

```
def buscaSequencial(lista, chave):
2 ...
3
\triangle chave = 45
s lista = [20, 5, 15, 24, 67, 45, 1, 76, 21, 11]
6
7 pos = buscaSequencial(lista, chave)
8
9 if pos != -1:
10 print("Posição da chave", chave, "na lista:", pos)
n else:
n_2 print("A chave", chave, "não se encontra na lista")
13
14 # Posição da chave 45 na lista: 5
```
 $E = 99$ 

```
def buscaSequencial(lista, chave):
2 ...
3
\triangle chave = 100
s lista = [20, 5, 15, 24, 67, 45, 1, 76, 21, 11]
6
7 pos = buscaSequencial(lista, chave)
8
9 if pos != -1:
10 print("Posição da chave", chave, "na lista:", pos)
n else:
n_2 print("A chave", chave, "não se encontra na lista")
13
14 # A chave 100 não se encontra na lista
```
 $E = \Omega Q$ 

## <span id="page-26-0"></span>Eficiência da Busca Sequencial

lrommel@ic.unicamp.br (UNICAMP) Algoritmos e Programação de Computadores Quinta-feira, 19 de maio de 2022 27/54

# Complexidade da Busca Sequencial

- A busca sequencial é a estratégia de busca mais simples que existe.
- Assume-se que os dados não estão ordenados.
- No pior caso, percorre-se a estrutura que armazena os dados na sua totalidade, desde sua primeira posição até sua última posição.
- Como o custo deste processo é linear respeito ao número de elementos do " container" é chamada também de "busca linear".

- Na melhor das hipóteses, a chave de busca estará na posição 0. Portanto, teremos um único acesso em lista<sup>[0]</sup>.
- Na pior das hipóteses, a chave é o último elemento ou não pertence à lista e, portanto, acessamos todos os *n* elementos da lista.
- É possível mostrar que, se as chaves possuirem a mesma probabilidade de serem requisitadas, o número médio de acessos nas buscas cujas chaves encontram-se na lista será igual a:

$$
\frac{n+1}{2}
$$

## <span id="page-29-0"></span>Busca Binaria

 $\blacktriangleright$   $\blacktriangleleft$ lrommel@ic.unicamp.br (UNICAMP) Algoritmos e Programação de Computadores Quinta-feira, 19 de maio de 2022 30 / 54

B

 $E|E| \leq 0.90$ 

 $\rightarrow$   $\equiv$ 

 $\leftarrow$   $\Box$ ∢母

- A busca binária é um algoritmo mais eficiente, entretanto, requer que a lista esteja ordenada pelos valores da chave de busca.
- A ideia do algoritmo é a seguinte (assuma que a lista está ordenada pelos valores da chave de busca):
	- Verifique se a chave de busca é igual ao valor da posição do meio da lista.
	- Caso seja igual, devolva esta posição.
	- Caso o valor desta posição seja maior que a chave, então repita o processo, mas considere uma lista reduzida, com os elementos do começo da lista até a posição anterior a do meio.
	- Caso o valor desta posição seja menor que chave, então repita o processo, mas considere uma lista reduzida, com os elementos da posição seguinte a do meio até o final da lista.

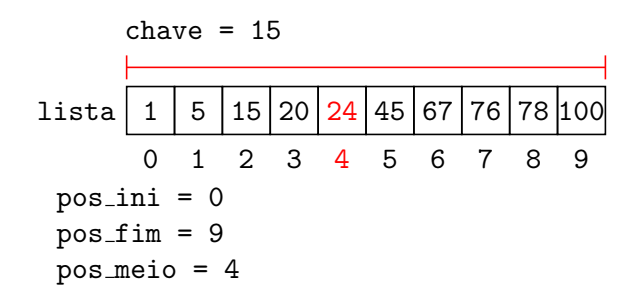

• Como lista[pos meio] > chave, devemos continuar a busca na primeira metade da região e, para isso, atualizamos a variável pos\_fim.

격대

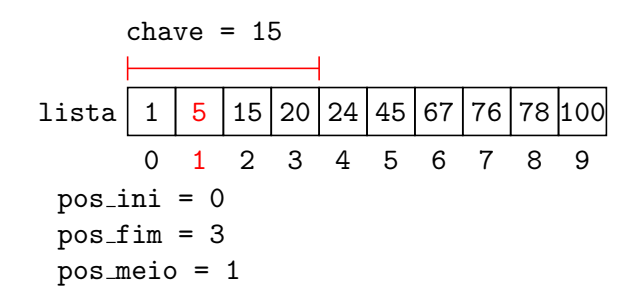

• Como lista[pos\_meio] < chave, devemos continuar a busca na segunda metade da região e, para isso, atualizamos a variável pos ini.

격대

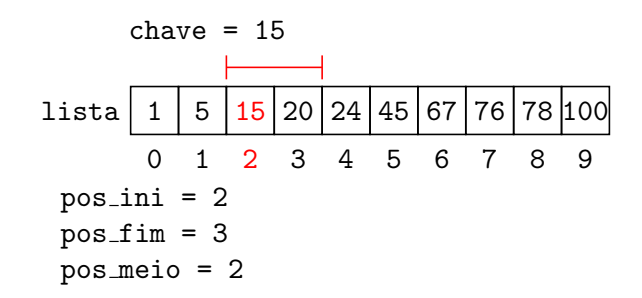

 $\cdot$  Finalmente, encontramos a chave (lista[pos meio] = chave) e, sendo assim, devolvemos a sua posição na lista (pos\_meio).

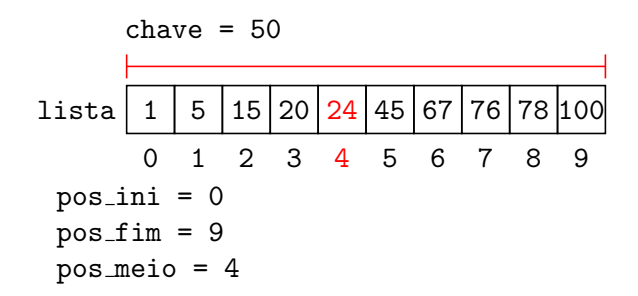

• Como lista[pos\_meio] < chave, devemos continuar a busca na segunda metade da região e, para isso, atualizamos a variável pos ini.

격대  $\Omega$ 

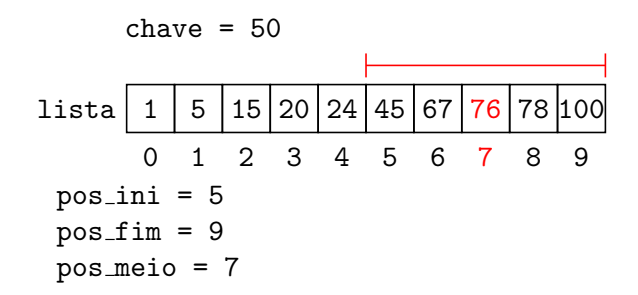

 $\cdot$  Como lista[pos\_meio] > chave, devemos continuar a busca na primeira metade da região e, para isso, atualizamos a variável pos\_fim.

격대

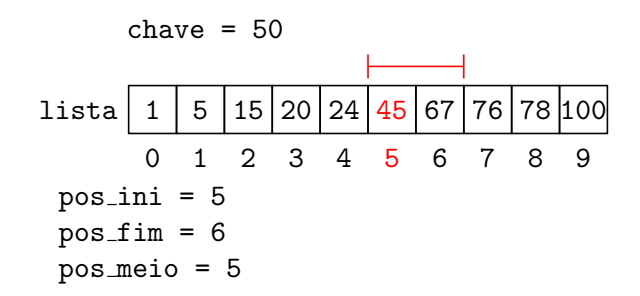

• Como lista[pos\_meio] < chave, devemos continuar a busca na segunda metade da região e, para isso, atualizamos a variável pos ini.

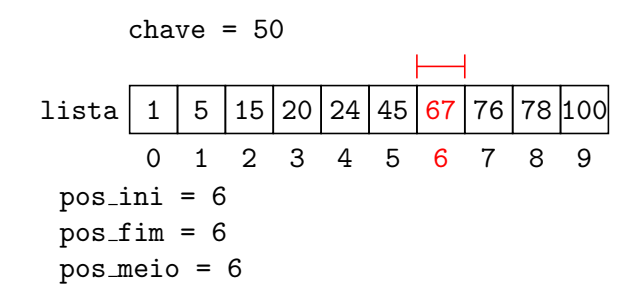

 $\cdot$  Como lista[pos\_meio] > chave, devemos continuar a busca na primeira metade da região e, para isso, atualizamos a variável pos\_fim.

격대  $\Omega$ 

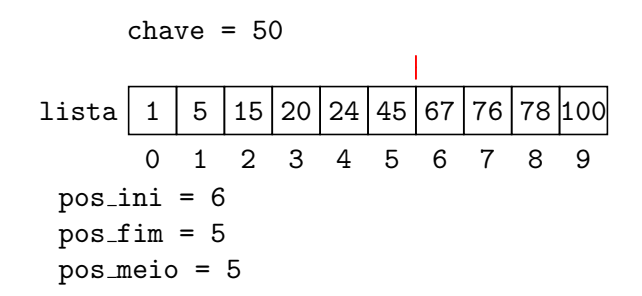

 $\cdot$  Como pos\_ini > pos\_fim, determinamos que a chave não está na lista e retornamos o valor −1.

lrommel@ic.unicamp.br (UNICAMP) Algoritmos e Programação de Computadores Quinta-feira, 19 de maio de 2022 39/54

격대

```
1 def buscaBinária(lista, chave):
|2| pos ini = 0
3 pos fim = len(lista) - 14
|5| while pos ini \leq pos fim:
6 pos meio = (pos ini + pos fim) // 2
7
|8| if lista[pos meio] == chave:
9 return pos meio
10 if lista[pos_meio] > chave:
11 pos_fim = pos_meio - 1
\vert v_2 \vert if lista[pos_meio] < chave:
13 pos ini = pos meio + 1
14
15 return -1
```
 $\rightarrow$   $\equiv$   $\equiv$   $\curvearrowleft$   $\curvearrowright$ 

```
1 def buscaBinária(lista, chave):
|2| pos ini = 0
3 pos fim = len(lista) - 14
5 while pos ini \leq pos fim:
6 pos meio = (pos ini + pos fim) // 2
7
|8| if lista[pos_meio] == chave:
9 return pos meio
10 if lista[pos_meio] > chave:
11 pos_fim = pos_meio - 1
v else:
13 pos ini = pos meio + 1
14
15 return -1
```
 $\rightarrow$   $\equiv$   $\equiv$   $\curvearrowleft$   $\curvearrowright$ 

```
1 def buscaBinária(lista, chave):
2 \cdots3
\Delta chave = 15
5 # Para usar a busca binária a lista deve estar ordenada
\delta lista = [1, 5, 15, 20, 24, 45, 67, 76, 78, 100]
7
|s| pos = buscaBinária(lista, chave)
|9|10 \mid \textbf{if} \text{pos} \mid \textbf{= -1}:n print("Posição da chave", chave, "na lista:", pos)
\n  <sub>1</sub> else:
\mathbb{E} print("A chave", chave, "não se encontra na lista")
14
15 # Posição da chave 15 na lista: 2
```
 $E|E \cap Q$ 

```
1 def buscaBinária(lista, chave):
2 \cdots3
\Delta chave = 50
5 # Para usar a busca binária a lista deve estar ordenada
\delta lista = [1, 5, 15, 20, 24, 45, 67, 76, 78, 100]
7
|s| pos = buscaBinária(lista, chave)
|9|10 \mid \textbf{if} \text{pos} \mid \textbf{= -1}:n print("Posição da chave", chave, "na lista:", pos)
v else:
\mathbb{E} print("A chave", chave, "não se encontra na lista")
14
15 # A chave 50 não se encontra na lista
```
 $E|E \cap Q$ 

## <span id="page-43-0"></span>Eficiência da Busca Binaria

lrommel@ic.unicamp.br (UNICAMP) Algoritmos e Programação de Computadores Quinta-feira, 19 de maio de 2022 44/54

←□

- Na melhor das hipóteses, a chave de busca estará na posição do meio da lista. Portanto, teremos um único acesso.
- Na pior das hipóteses, dividimos a lista até a que ela fique com um único elemento (último acesso realizado à lista).
- Note que, a cada acesso, o tamanho da lista é diminuído, pelo menos, pela metade.
- Quantas vezes um número pode ser dividido por dois antes dele se tornar igual a um?
- Esta é exatamente a definição de logaritmo na base 2.
- $\cdot$  Ou seja, no pior caso o número de acesso é igual a log<sub>2</sub> *n*.
- É possível mostrar que, se as chaves possuirem a mesma probabilidade de serem requisitadas, o número médio de acessos nas buscas cujas chaves encontram-se na lista será igual a:

$$
(\log_2 n)-1
$$

## <span id="page-45-0"></span>Exemplo comparativo

lrommel@ic.unicamp.br (UNICAMP) Algoritmos e Programação de Computadores Quinta-feira, 19 de maio de 2022 46 / 54

←⊏

격대

 $204$ 

- Para se ter uma ideia da diferença de eficiência dos dois algoritmos, considere uma lista com um milhão de itens (10<sup>6</sup> itens).
- Com a busca sequencial, para buscar um elemento qualquer da lista necessitamos, em média, de:

 $(10^6 + 1)/2 \approx 500000$  acessos.

• Com a busca binária, para buscar um elemento qualquer da lista necessitamos, em média, de:

 $(\log_2 10^6) - 1 \approx 19$  acessos.

- Uma ressalva importante deve ser feita: para utilizar a busca binária, a lista precisa estar ordenada.
- Se você tiver um cadastro onde vários itens são removidos e inseridos com frequência e a busca deve ser feita de forma intercalada com essas operações, então a busca binária pode não ser a melhor opção, já que você precisará manter a lista ordenada.
- Caso o número de buscas seja muito maior que as demais operações de atualização do cadastro, então a busca binária pode ser uma boa opção.

#### <https://www.cs.usfca.edu/~galles/visualization/Search.html>

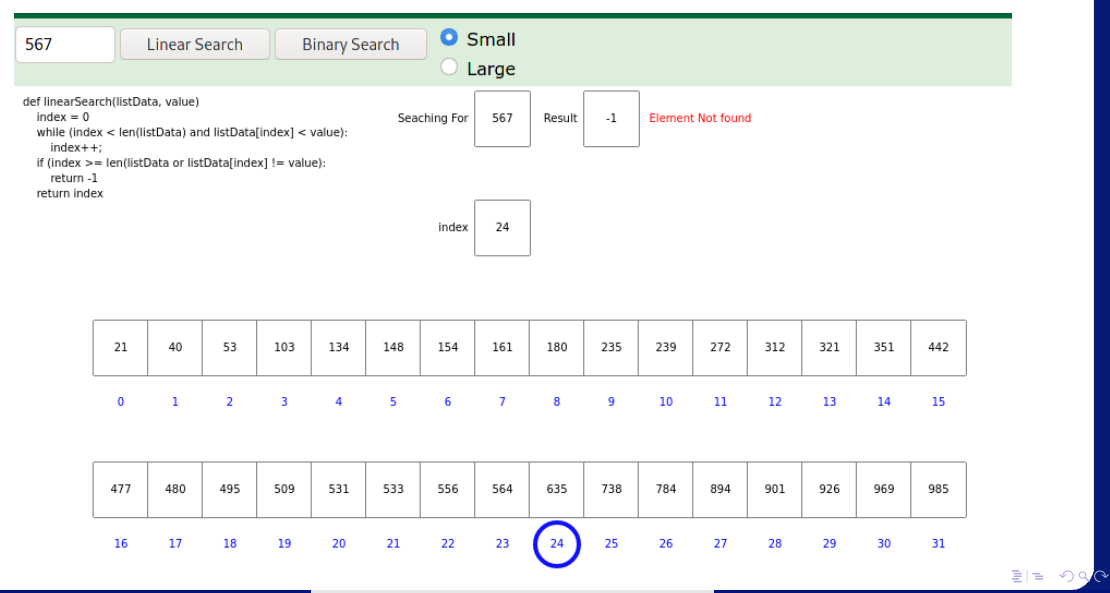

## <span id="page-49-0"></span>**Exercícios**

 $\mathbb{R}^n \times \mathbb{R}^n \xrightarrow{\sim} \mathbb{R}^n \times \mathbb{R}^n \xrightarrow{\sim}$ lrommel@ic.unicamp.br (UNICAMP) Algoritmos e Programação de Computadores Quinta-feira, 19 de maio de 2022 50 / 54

 $E|E| \leq 0.90$ 

D.

 $\leftarrow$   $\Box$ ← ●

1. Refaça as funções de busca sequencial e busca binária assumindo que a lista possui chaves que podem ocorrer múltiplas vezes na lista. Neste caso, você deve retornar uma lista com todas as posições onde a chave foi encontrada. Se a chave não for encontrada na lista, retornar uma lista vazia.

- 2. Mostre como implementar uma variação da busca binária que retorne um inteiro  $k$  entre  $\theta$  e n, tal que, ou lista $[k] =$ chave, ou a chave não se encontra na lista, mas poderia ser inserida entre as posições (k-1) e k de forma a manter a lista ordenada. Note que, se  $k = 0$ , então a chave deveria ser inserida antes da primeira posição da lista, assim como, se  $k =$ n, a chave deveria ser inserida após a última posição da lista.
- 3. Use a função desenvolvida acima para, dada uma lista ordenada de n números inteiros e distintos e dois outros inteiros X e Y, retornar o número de chaves da lista que são maiores ou iguais a X e menores ou iguais a Y.

# Perguntas ....

 $\rightarrow$   $\equiv$   $\rightarrow$   $\rightarrow$ lrommel@ic.unicamp.br (UNICAMP) Algoritmos e Programação de Computadores Quinta-feira, 19 de maio de 2022 53/54

B

 $\rightarrow$ 

 $E|E| \leq 0.90$ 

 $\leftarrow$ 

∢母

 $\rightarrow$ 

### Referências

● Zanoni Dias, MC102, Algoritmos e Programação de Computadores, IC/UNICAMP, 2021. <https://ic.unicamp.br/~mc102/>

Aula Introdutória | [slides](https://ic.unicamp.br/~mc102/aulas/aula01.pdf) | [ vídeo ] Primeira Aula de Laboratório [ [slides](https://ic.unicamp.br/~mc102/aulas/aula02.pdf) ] [ vídeo ]<br>Python Básico: Tipos, Variáveis, Operadores, Entrada e Saída [ slides ] [ vídeo ] Comandos Condicionais [ [slides](https://ic.unicamp.br/~mc102/aulas/aula03.pdf) ] [ vídeo ] Comandos de Repetição [ [slides](https://ic.unicamp.br/~mc102/aulas/aula04.pdf) ] [ vídeo ] Listas e Tuplas [ [slides](https://ic.unicamp.br/~mc102/aulas/aula05.pdf) ] [ vídeo ] Strings | [slides](https://ic.unicamp.br/~mc102/aulas/aula06.pdf) | | vídeo | Dicionários [ [slides](https://ic.unicamp.br/~mc102/aulas/aula07.pdf) ] [ vídeo ] Funções [ [slides](https://ic.unicamp.br/~mc102/aulas/aula08.pdf) ] [ vídeo ] Objetos Multidimensionais [ [slides](https://ic.unicamp.br/~mc102/aulas/aula09.pdf) ] [ vídeo ] Algoritmos de Ordenação [ [slides](https://ic.unicamp.br/~mc102/aulas/aula10.pdf) ] [ vídeo ] Algoritmos de Busca [ [slides](https://ic.unicamp.br/~mc102/aulas/aula11.pdf) ] | vídeo ] Recursão [ [slides](https://ic.unicamp.br/~mc102/aulas/aula12.pdf) ] [ vídeo ] Algoritmos de Ordenação Recursivos [ [slides](https://ic.unicamp.br/~mc102/aulas/aula13.pdf) ] [ vídeo ] Arquivos [ [slides](https://ic.unicamp.br/~mc102/aulas/aula14.pdf) ] [ vídeo Expressões Regulares [ [slides](https://ic.unicamp.br/~mc102/aulas/aula15.pdf) ] [ vídeo ] Execução de Testes no Google Cloud Shell [ [slides](https://ic.unicamp.br/~mc102/aulas/testador.pdf) ] [ vídeo ] Numpy [ [slides](https://ic.unicamp.br/~mc102/aulas/aula16.pdf) ] [ vídeo Pandas | [slides](https://ic.unicamp.br/~mc102/aulas/aula17.pdf) | | vídeo ]

Panda - Cursos de Computa¸c˜ao em Python (IME -USP) <https://panda.ime.usp.br/>

Como Pensar Como um Cientista da Computação <https://panda.ime.usp.br/pensepy/static/pensepy/><br>Aulas de Introdução à Computação em Python https://panda.ime.usp.br/aulasPython/static/aulasPy <https://panda.ime.usp.br/aulasPython/static/aulasPython/>

- **O** Fabio Kon, Introdução à Ciência da Computação com Python <http://bit.ly/FabioKon/>
- Socratica, Python Programming Tutorials <http://bit.ly/SocraticaPython/>
- Google online editor for cloud-native applications (Python programming) <https://shell.cloud.google.com/>
- 0 w3schools - Python Tutorial <https://www.w3schools.com/python/>
- О. Outros, citados nos Slides.